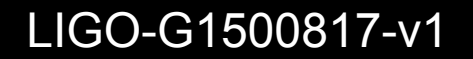

# **Linear systems**

SURF 2015 lecture: Jun 24, 2015 Koji Arai – LIGO Laboratory / Caltech

## What is a "system"?

¡ **A "system"** 

#### A physical instance that has internal DOFs (states)

Here we are interested in the response of the system

i.e. excitation -> response

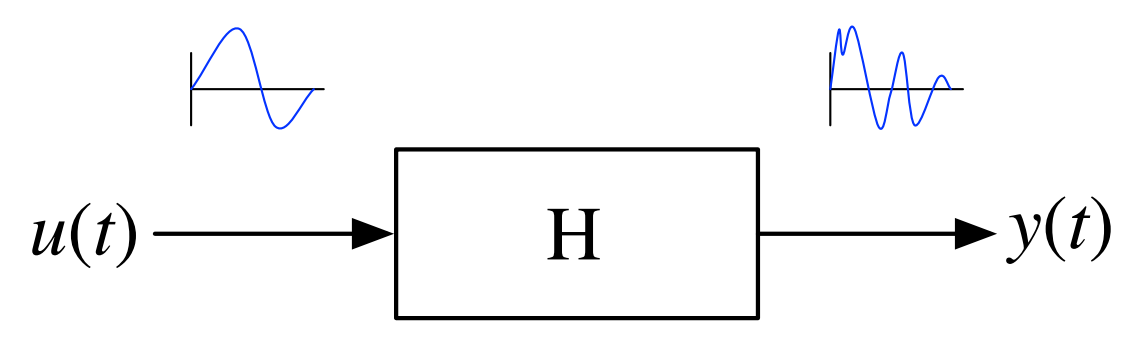

#### Because...

- we can develop a better understanding of the system (i.e. modeling)
- it has a lot of applications

Particularly, we are interested in Linear Time Invariant (LTI) systems

#### G1500817 3

#### Why do we need to learn about LTI systems?

- Raw detector output ≠ GW waveforms **We need to consider:** 
	- interferometer / sensor / actuator responses
	- signal conditioning filters
	- effect of feedback controls
- **E** Understanding the dynamics of various systems - mechanics, electronics, thermodynamics, optics, ...
- **Designing feedback/feedforward control system**
- Signal processing: calibration / signal filtering

### **Example of systems**

- **E** "Filters" and "Transducers"
- If the input and output have:
- a same unit, the system is categorized as a "filter"
- electrical filter (V->V, A->A),
- mechanical filter (m->m), optical filter (E->E),
- digital filter (number -> number)

#### different units, the system is categorized as a "transducer"

- force-to-displacement actuator (m/s^2->m),
- electro-magnetic actuator (V->m/s^2),
- displacement sensors (m->V)
- electrostatic transducer (C (charge) -> N/m^2 (sound))
- transimpedance amplifier (A->V), current driver (V->A)
- gravitational wave detector ("gravito-optic modulator")

## LTI: Linearity and Time Invariance

■ LTI systems fullfil the following two conditions

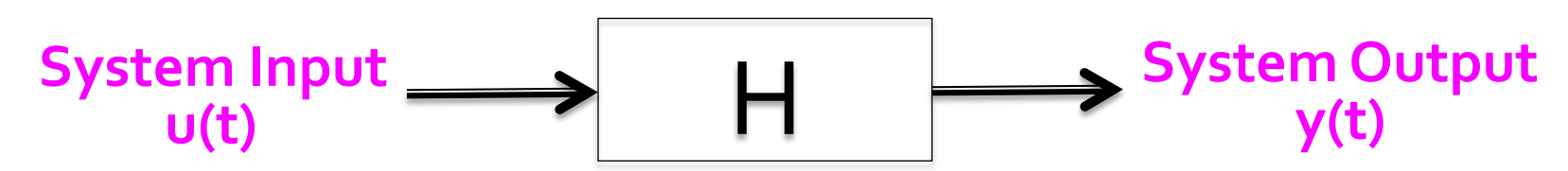

5

G1500817

**Linearity (super position)**  $y_1(t) = H\{u_1(t)\}\$  $y_2(t) = H \{ u_2(t) \}$  $\implies \alpha y_1(t) + \beta y_2(t) = H \{ \alpha u_1(t) + \beta u_2(t) \}$ 

#### **Time invariance**

$$
y(t) = H\{u(t)\}\
$$

$$
\implies y(t-\tau) = H\{u(t-\tau)\}\
$$

## **Why LTI?**

- Why do we limit the discussion within LTI systems? **Example,** They are simple, **but still gives a lot of characteristics about them** 
	- **EXTER:** Nonlinear systems can be reduced to a linear system **at a local region of the state space** (cf. a pendulum)

**F** If change of the system states is slow, **most of the LTI arguments are still applicable** 

#### **Impulse response**

**E** Impulse response: A way to characterize the system H:

$$
u(t) = \delta(t)
$$
  

$$
\implies y(t) = H\{u(t)\} \equiv h(t)
$$

**E** Constructing an arbitrary response:

$$
u(t) = \int_{-\infty}^{\infty} u(\tau) \delta(t - \tau) d\tau
$$

$$
\implies y(t) = H\{u(t)\}
$$

$$
= \int_{-\infty}^{\infty} u(\tau) h(t - \tau) d\tau
$$

**(Convolution)** 

#### **Frequency response**

**E** Arbitrary response:

$$
y(t) = \int_{-\infty}^{\infty} u(\tau)h(t-\tau)d\tau
$$

■ What is the system response to a sinusoidal excitation?

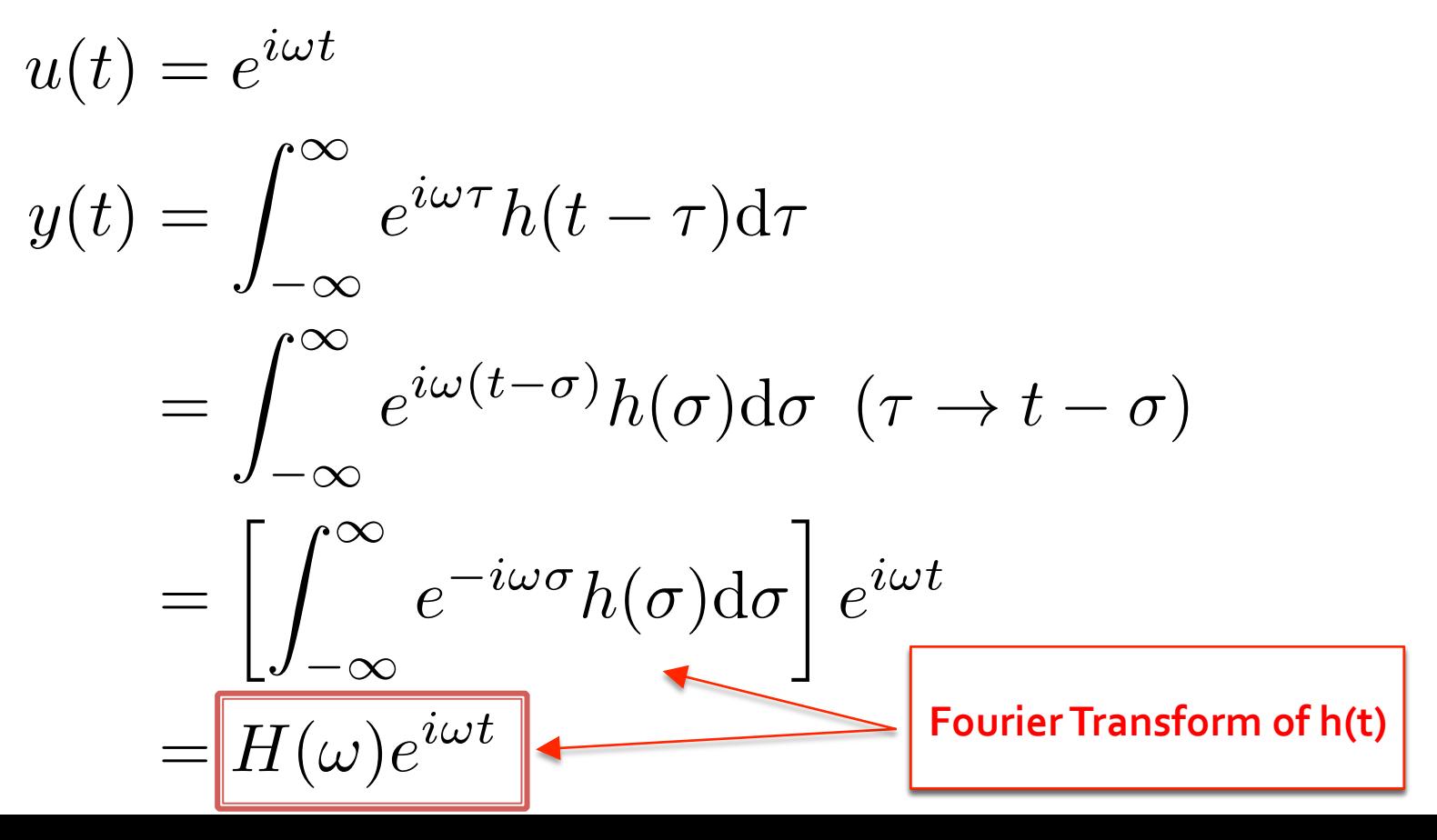

#### **Frequency response**

$$
u(t) = e^{i\omega t} \Longrightarrow y(t) = H(\omega)e^{i\omega t}
$$

- **Important consequences for LTI systems** 
	- Sinusoidal excitation induces sinusoidal response at the same frequency
	- **Example 1 The frequency response H(w) is, in fact, the fourier transform of the impulse response h(t)**

#### **Transfer functions**

Impulse response:

$$
h(t)
$$

**Frequency response: (aka transfer function in freq domain)** 

$$
H(\omega) = \int_{-\infty}^{\infty} e^{-i\omega t} h(t) dt
$$

**Example Transfer function in Laplace domain** 

$$
H(s) = \int_{-\infty}^{\infty} e^{-st} h(t) dt
$$

s is a natural extension of "frequency" in a complex plane for most of the applications, we can just use

$$
s=i\omega(=i2\pi f)
$$

## Time domain vs Laplace (or Fourier) domain

G1500817 11

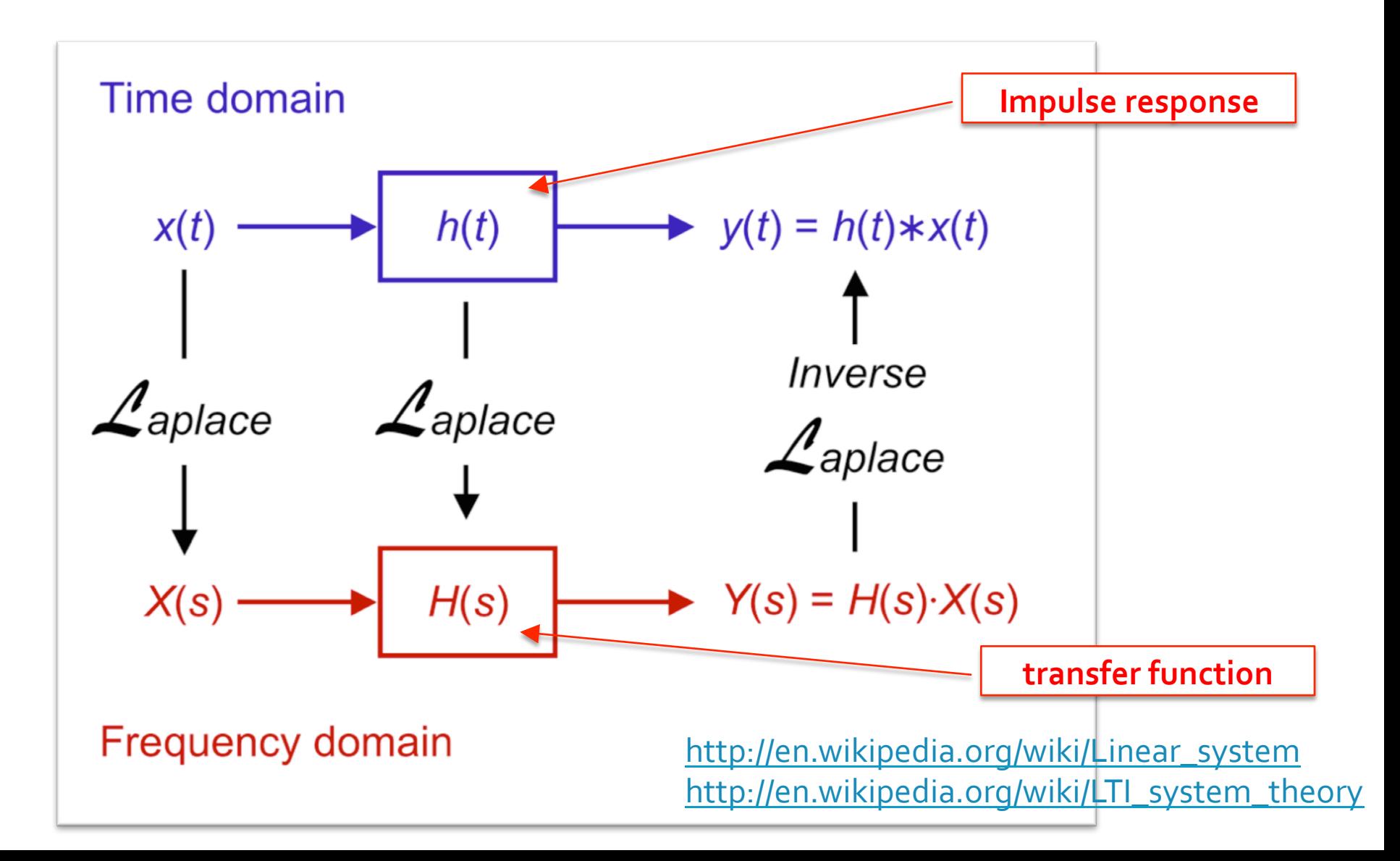

#### Deriving a transfer function from a t-domain Diff Eq.

- $\blacksquare$  In many cases, an LTI system can be described **by a linear ODE**
- **E** It is easy to convert from an ODE to a transfer function

$$
\frac{d}{dt} \implies s
$$
\n
$$
\implies i\omega = i2\pi f
$$
\nFourier Transform

12

G1500817

**e.g. Forced oscillation of a damped oscillator** 

$$
m\ddot{x}(t) = -kx(t) - \gamma \dot{x}(t) + F(t)
$$

$$
ms^2X(s) = -kX(s) - \gamma sX(s) + F(s)
$$

$$
H(s) \equiv \frac{X(s)}{F(s)} = \frac{1}{ms^2 + \gamma s + k}
$$

## **Transfer function of a mechanical system**

13

G1500817

#### **e.g. Forced oscillation of a damped oscillator**

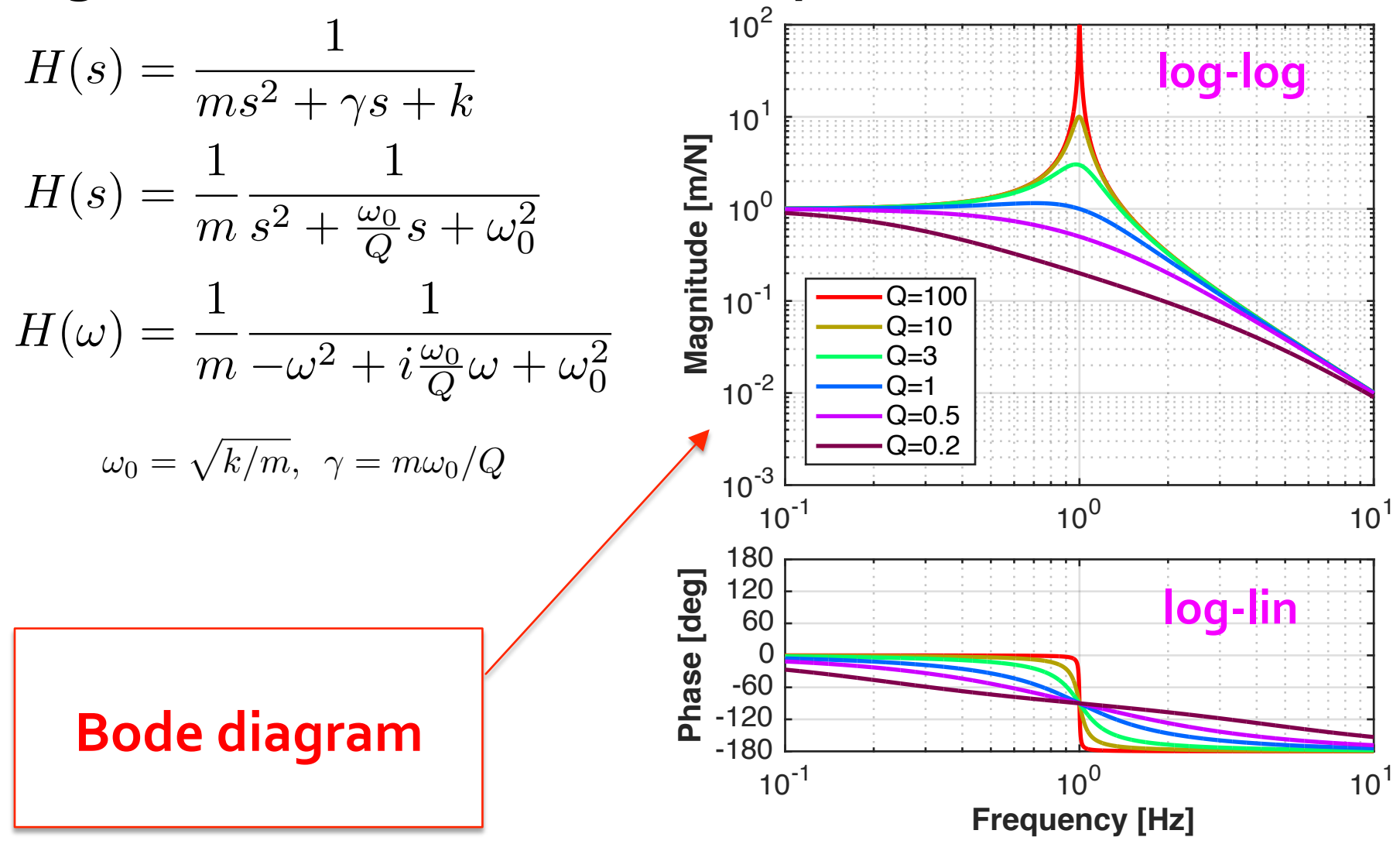

#### G1500817**Transfer function of an electrical system**

**cut-off freq** e.g. RC filter  $f = 1/(2 * pi * R * C)$ log-log  $\mathsf{R}$  $10<sup>0</sup>$ Vin C Vout ( **Magnitude [V/V]** Magnitude [V/V] sine  $10^{-1}$  $V_{\text{out}} = q/C$  $10^{-2}$  $\dot{q} = (V_{\text{in}} - V_{\text{out}})/R$  $10^{2}$  10<sup>0</sup> 10<sup>2</sup> 180  $\Rightarrow i\omega CV_{\text{out}}(\omega) = (V_{\text{in}}(\omega) - V_{\text{out}}(\omega))/R$ **Pap**<br>**Phase 120**<br>**Angle**<br>**Angle**<br>-180<br>-180 **log-lin** 120 60  $V_{\mathrm{out}}(\omega)$ 1 0  $\Longrightarrow$ = -60 *V*in  $1 + i\omega RC$ -120  $10^{2}$  10<sup>0</sup> 10<sup>2</sup> **Frequency [Hz]**

14

### **Zeros, Poles, and Gain decomposition**

**The transfer function of a system with an ODEcan be** expressed as:

$$
H(s) = \frac{b_0 + b_1s + b_2s^2 + \dots + b_ms^m}{a_0 + a_1s + a_2s^2 + \dots + a_ns^n}
$$

**E** The roots of the numerator are called as "zeros" and the roots of the denominator are called as "poles" **E** Zeros (s<sub>zi</sub>) and poles (s<sub>pi</sub>) are  $H(s) = \frac{b_m \prod_{i=1}^{m} (s - s_{zi})}{\prod_{i=1}^{n} (s - s_{zi})}$  $\overline{a_n\prod_{j=1}^n(s-s_{pj})}$ 

**real numbers (single zeros/poles)** or pairs of complex conjugates (complex zeros/poles) (fundamental theorem of algebra)

### Linear systems and their stability

**Farther Eldena Finds** Poles rule the stability of the system! **H(s)** can be rewritten as

$$
H(s) = \sum_{j=1}^{n} \frac{K_j}{(s - s_{pj})}
$$
\n(partial fraction decomposition)

**Each term imposes exponential time impulse response** 

16

G1500817

$$
\text{T.F.: } H_j(s) = \frac{1}{s + s_{pj}} \Longleftrightarrow \text{I.R.: } h_j(t) = e^{s_{pj}t}
$$

Therefore, if there is ANY pole with  $\text{Re}(s_{pi}) > 0$ **the response of the system diverges** 

#### 17 G1500817

### Linear systems and their stability

- Poles rule the stability of the system!
- Location of the pole (pair) and the impulse response

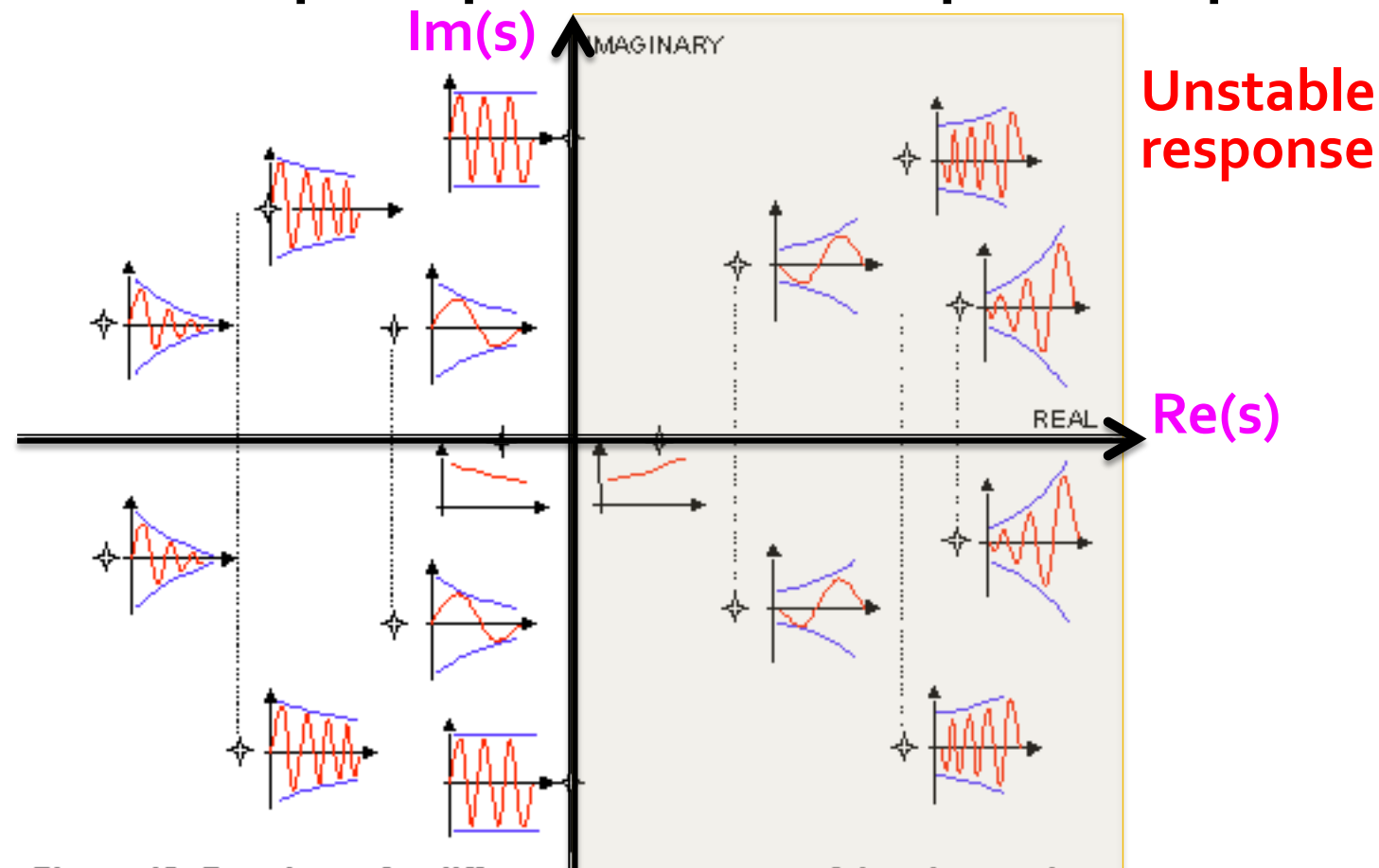

Figure 12: Root locus for different arrangements of the eigen values

http://nupet.daelt.ct.utfpr.edu.br/\_ontomos/paginas/AMESim4.2.0/demo/Misc/la/SecondOrder/SecondOrder.htm

#### G1500817 18

### **System identification**

#### ■ Modeling of the system: usually done in the freq. domain

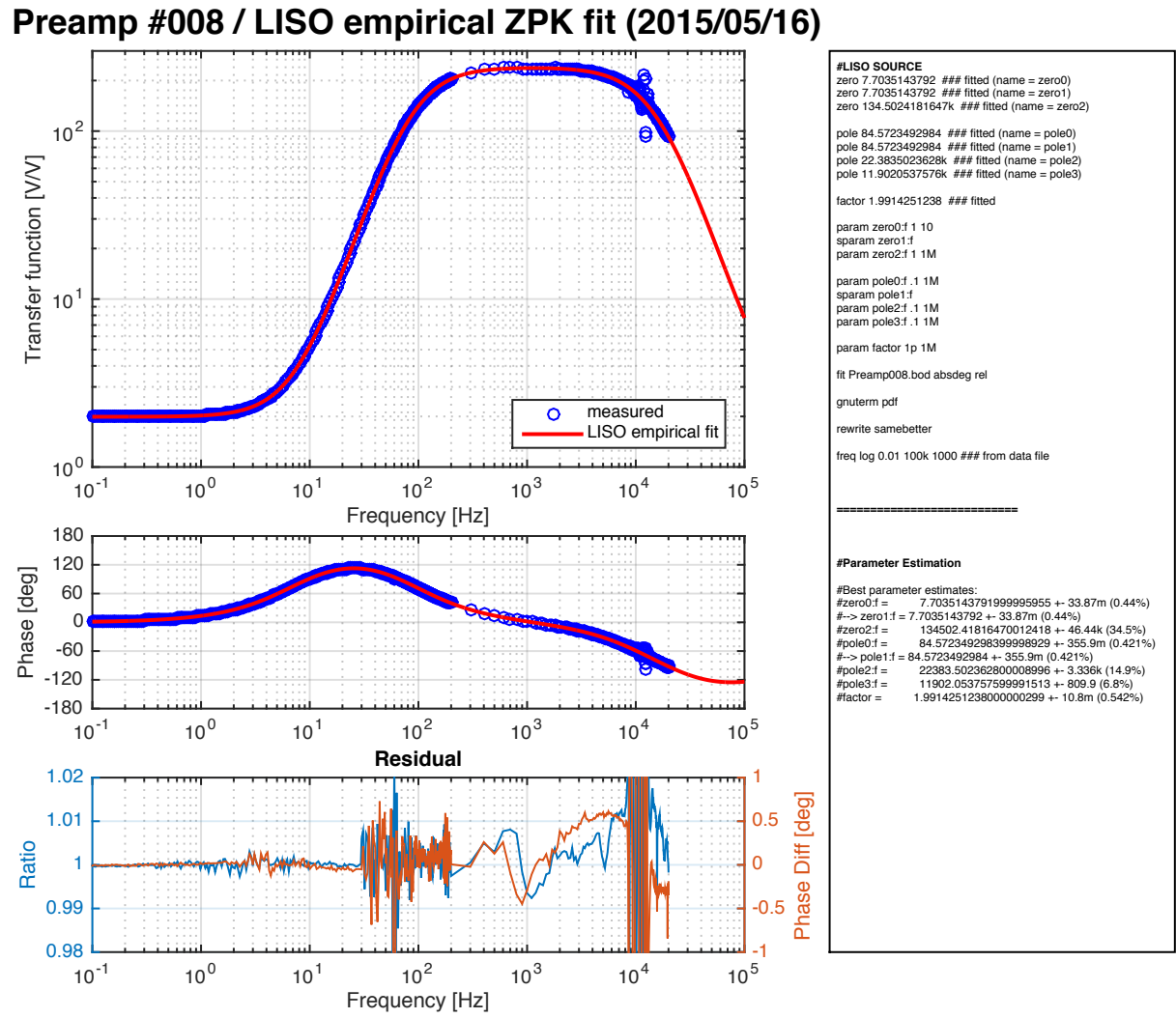

**System Identification Tools: e.g. LISO, Vectfit** 

## Zero, Pole, Gain representation

- Building blocks ("zpk" representation)
	- **Single pole**

$$
H(s) = \frac{s_p}{s + s_p} \quad (s_p \in \mathbb{R}, s_p > 0)
$$

**• Single zero** 

$$
H(s) = \frac{s + s_z}{s_z} \quad (s_z \in \mathbb{R}, s_z > 0)
$$

**• A pair of complex poles** 

$$
H(s) = \frac{s_p s_p^*}{(s + s_p)(s + s_p^*)} \quad (s_p \in \mathbb{C}, \, \Re(s_p) > 0)
$$

19

G1500817

**• A pair of complex zeros** 

$$
H(s) = \frac{(s + s_z)(s + s_z^*)}{s_z s_z^*} \quad (s_z \in \mathbb{C}, \, \Re(s_z) > 0)
$$

§ **Gain**

$$
H(s) = K \quad (K \in \mathbb{R})
$$

#### **Linear systems**

- ¡ **Summary**
	- **Example 15 For Systems**

**Example 3 Propertion of the LTI system: Impulse response <==> transfer function** 

■ Zero, Pole, Gain representation of transfer functions

**Exageler Bele Contringuist Example 1 Fole Contributer Transform Funcional Pole Incorporations Transform Funcions Pole Inc. System identification** 

## Zero, Pole, K representation

■ **Relationship between pole/zero locations and wo&Q** 

$$
H(s) = \frac{s_p s_p^*}{(s + s_p)(s + s_p^*)}
$$
  
= 
$$
\frac{|s_p|^2}{s^2 + 2\Re(s_p)s + |s_p|^2}
$$

To be compared with

$$
H(\omega) = \frac{\omega_0^2}{-\omega^2 + i\omega_0\omega/Q + \omega_0^2}
$$

$$
\implies \omega_0 = |s_p|, \ Q = \frac{|s_p|}{2\Re(s_p)}
$$

#### G1500817 22

## Zero, Pole, K representation

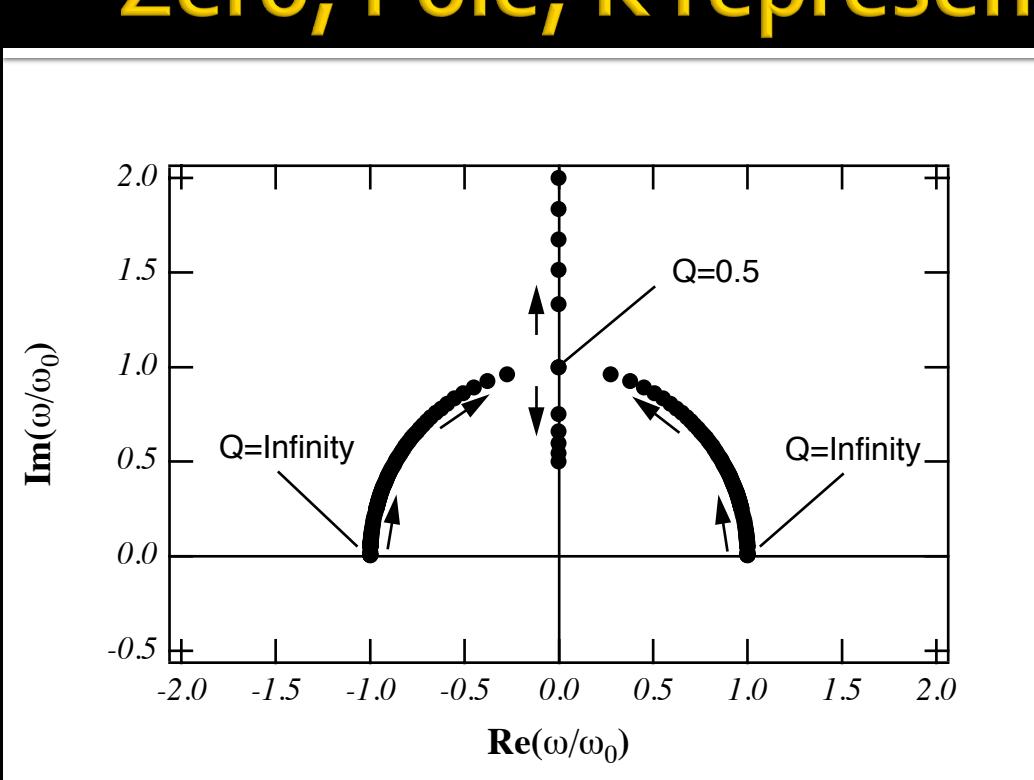

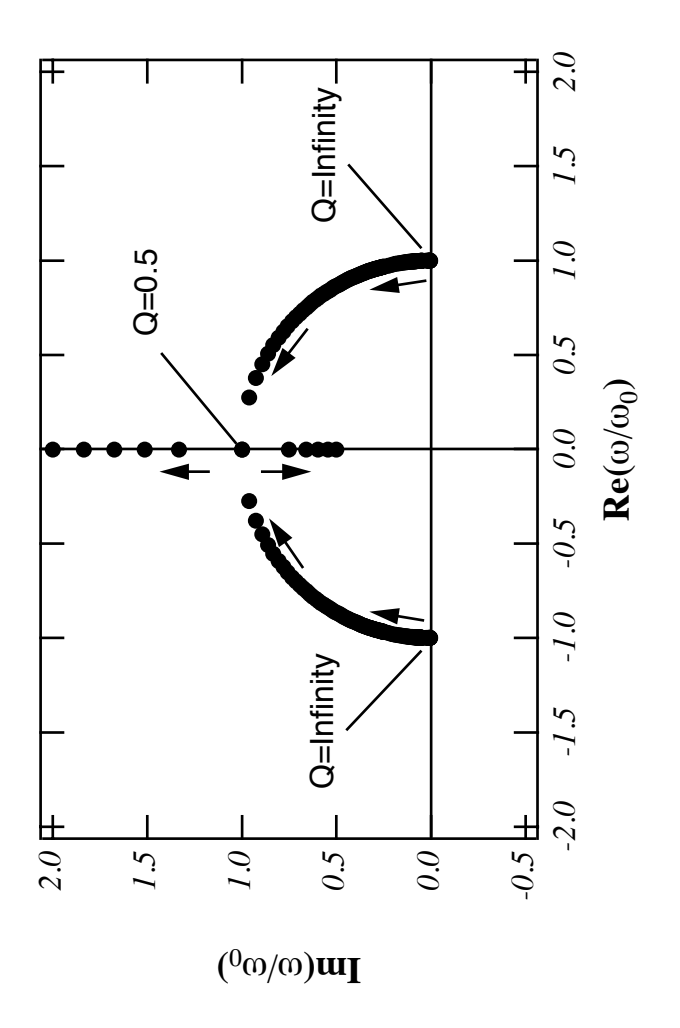